# PARADIGME DE PROGRAMARE

**Curs 5**

Întârzierea evaluării. Închideri funcționale versus promisiuni. Fluxuri.

# Întârzierea evaluării – Cuprins

- Importanța evaluării întârziate
- Implementare cu închideri funcționale
- Implementare cu promisiuni
- Funcțiile delay și force

# Evaluare întârziată

#### **Evaluare întârziată**

• evaluarea expresiilor este amânată până când valoarea lor este necesară (unui alt calcul)

#### **Beneficii**

• **Performanță** crescută (se evită calcule inutile – care pot fi multe sau costisitoare)

- Implementare de **funcții nestricte** (if, and, or) utile în:
	- Controlul fluxului prin program
	- Condiții de oprire

**(or (null?** L**) (zero? (car** L**)))** – se evaluează **(car** L**)** doar dacă L nu e vidă

- **Structuri de date infinite**, din care se evaluează (la cerere) doar o porțiune finită de lungime necunoscută în prealabil
	- $[0 \ldots]$  lista infinită de numere naturale (Haskell)
		- $[0 \ldots]$  !! n al n-lea element al listei

# Întârzierea evaluării – Cuprins

- Importanța evaluării întârziate
- Implementare cu închideri funcționale
- Implementare cu promisiuni
- Funcțiile delay și force

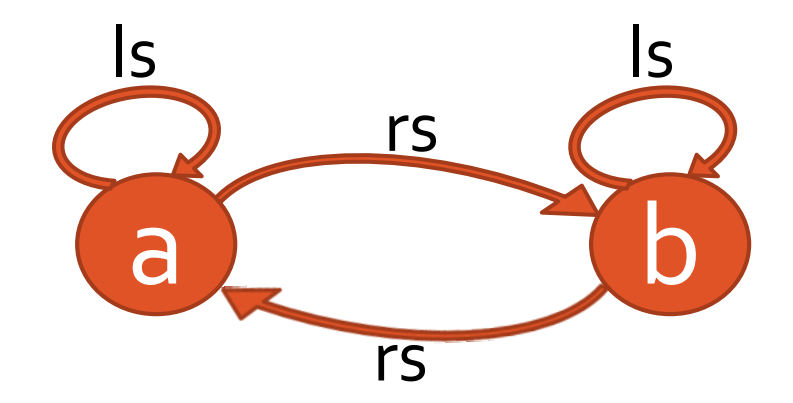

Un nod se reprezintă prin Un graf se reprezintă prin key = informația din nod nodul rădăcină (aici a) ls = legătura la stânga rs = legătura la dreapta

#### **Structură infinită**

→ trebuie să împiedicăm cumva evaluarea întregului graf în momentul definirii sale

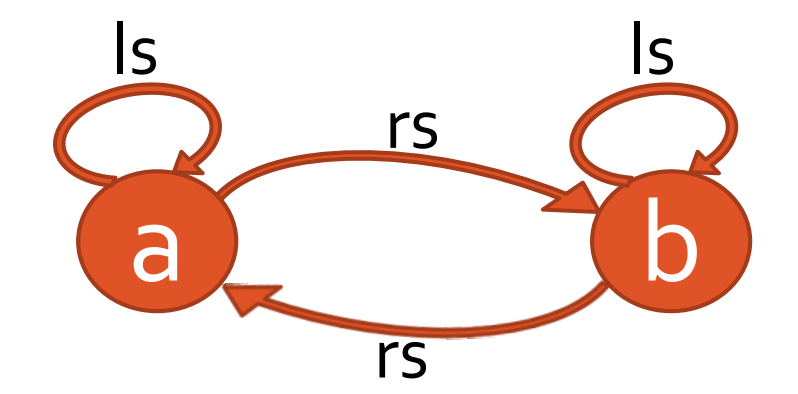

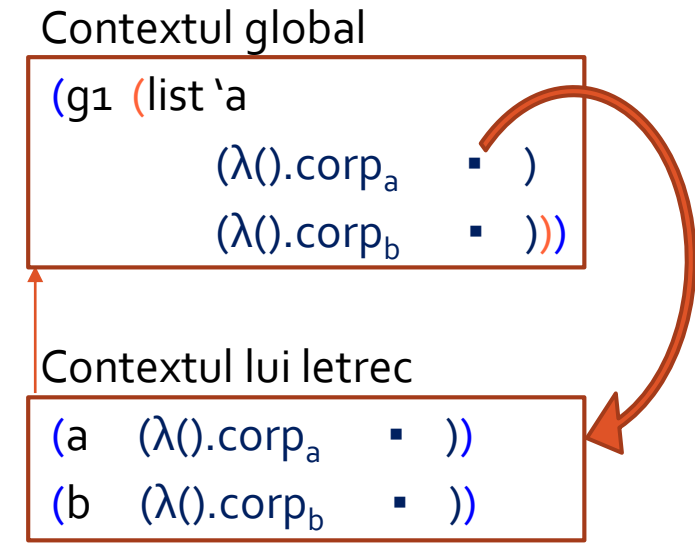

- 1. **(define** g1
- 2. **(letrec ((**a **(**λ **() (list 'a** a b**)))**
- 3. **(**b **(**λ **() (list 'b** b a**))))**

4. **(**a**)))**

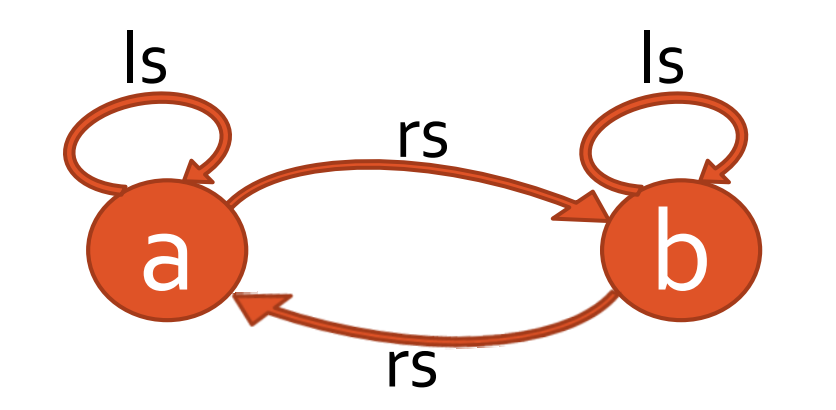

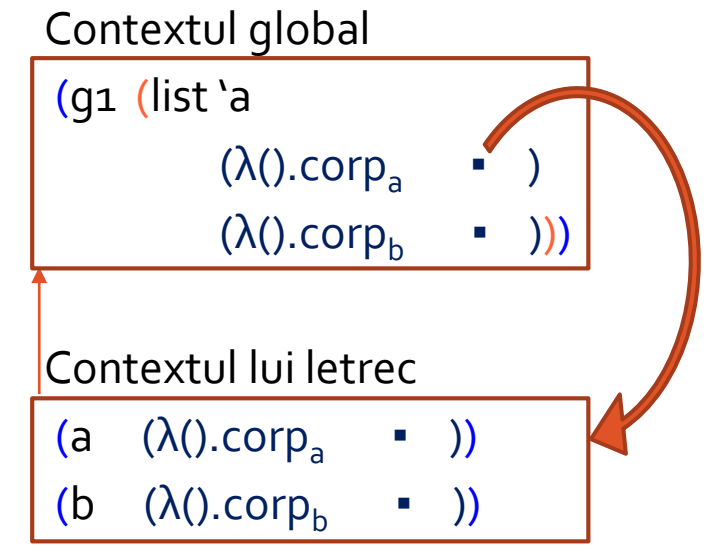

- 1. **(define** key **car)**
- 2. **(define (**ls node**) ((**second node**)))** (ls g1) produce o **nouă aplicare** (a) care întoarce tot (list `a (λ().corp<sub>a</sub> • ) (λ().corp<sub>b</sub> • ))
- 3. **(define (**rs node**) ((**third node**)))**

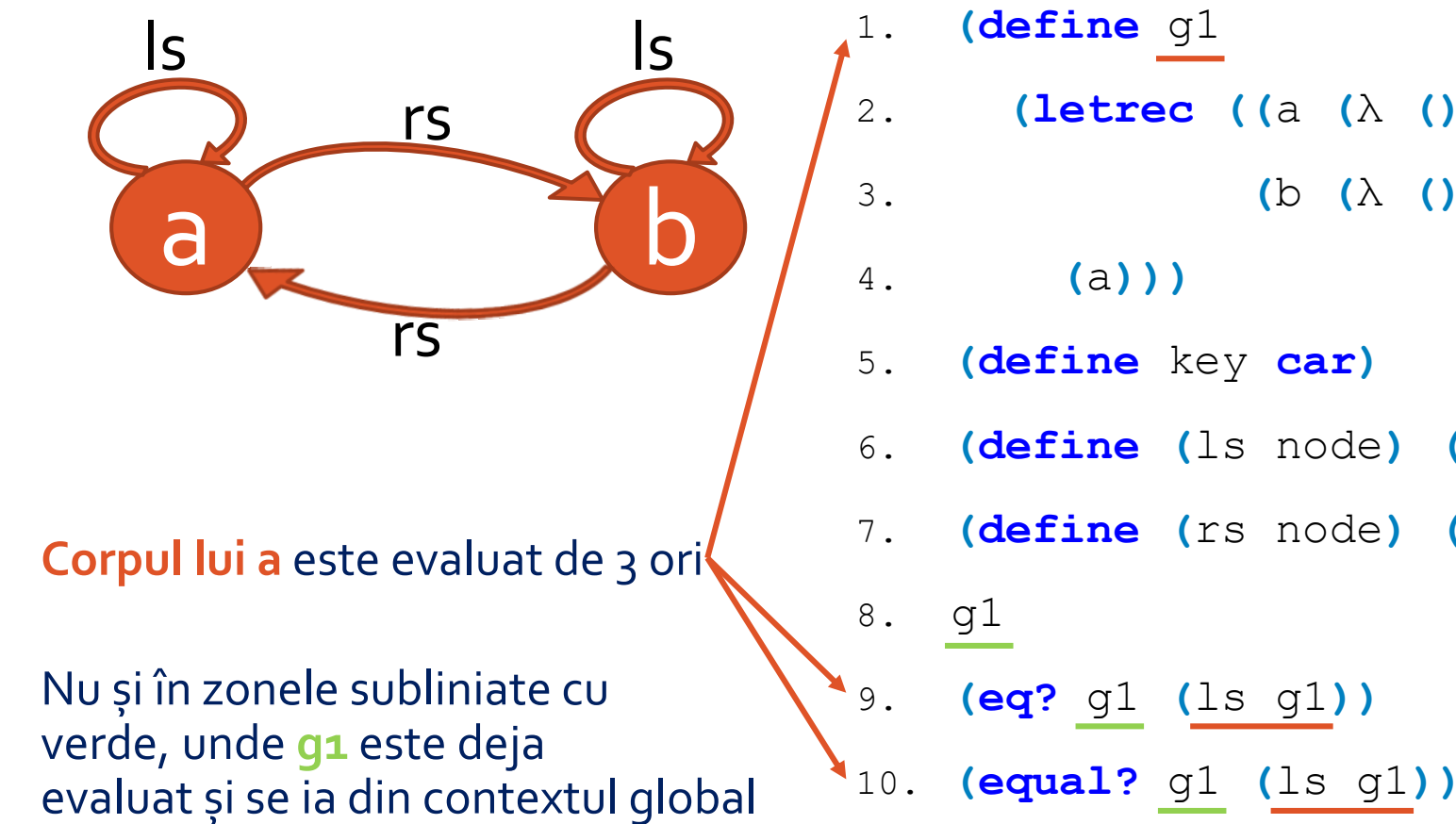

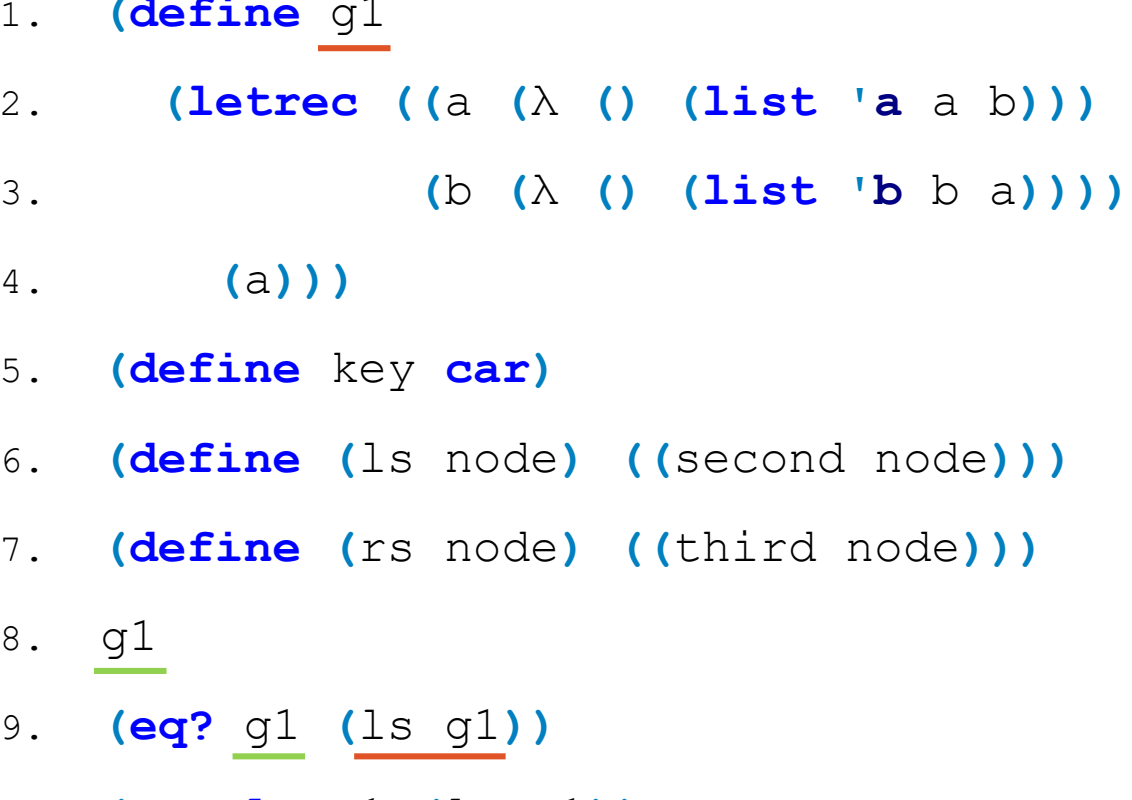

# Implementare cu închideri funcționale

#### **Avantaj**

• Capabilă să reprezinte graful infinit

#### **Dezavantaje**

- **Ineficientă** din cauza evaluării repetate (de fiecare dată când accesăm vecinii unui nod) a unor închideri deja evaluate
- Probleme "filozofice" de identitate: vecinul stâng al lui a este chiar a, nu un alt nod identic cu a (ca în figură)

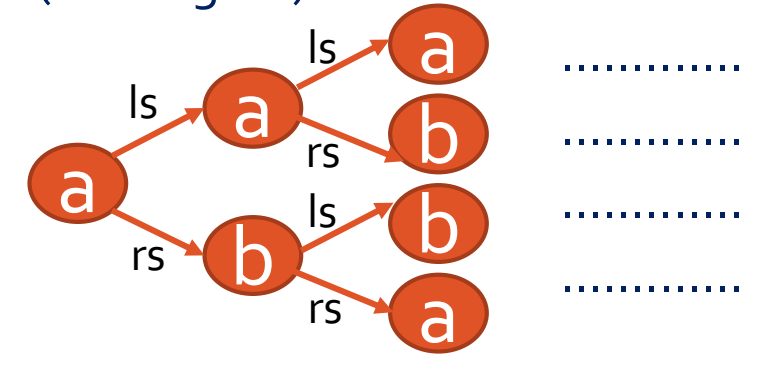

# Întârzierea evaluării – Cuprins

- Importanța evaluării întârziate
- Implementare cu închideri funcționale
- Implementare cu promisiuni
- Funcțiile delay și force

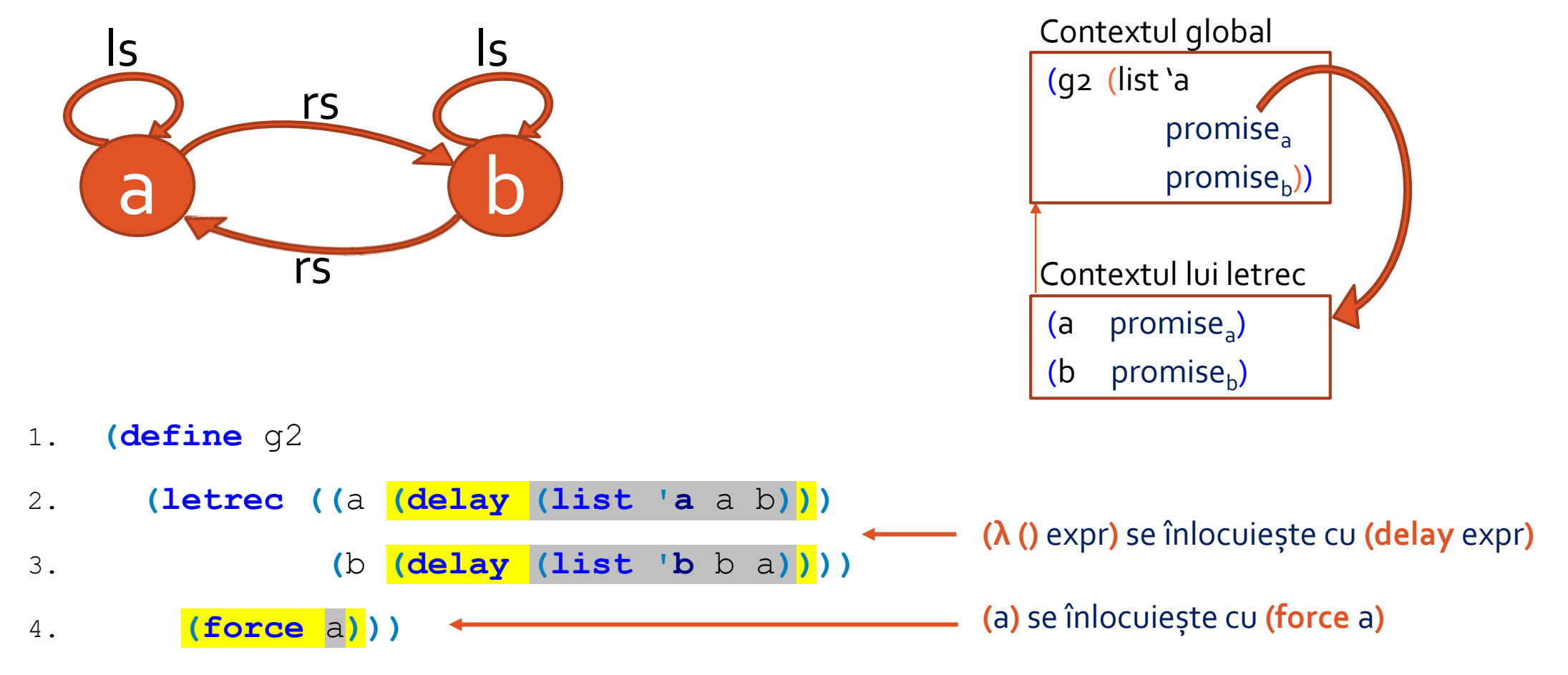

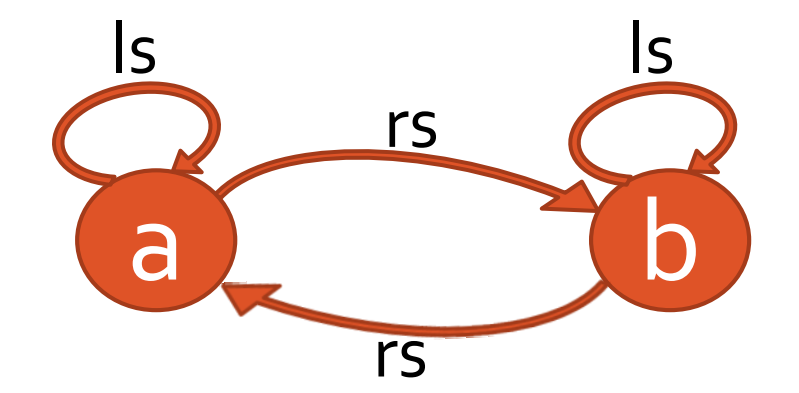

- 1. **(define** key **car)**
- 2. **(define (**ls node**) (force (**second node**)))**
- 3. **(define (**rs node**) (force (**third node**)))**

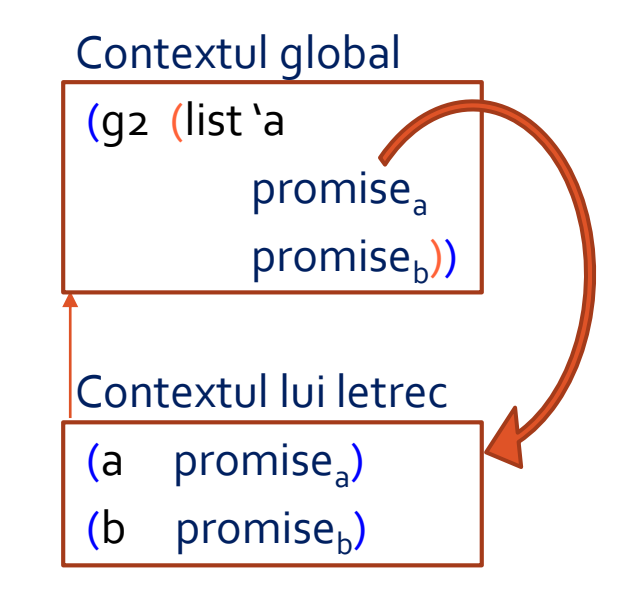

(ls g2) produce o **nouă forțare** a lui promise<sub>a</sub> care întoarce <mark>rezultatul</mark> **depus în cache la prima forțare**;

are loc **o singură evaluare** a expresiei întârziată cu delay

### Implementare cu promisiuni

#### **Avantaje**

- Capabilă să reprezinte graful infinit
- **Eficientă**
	- Fiecare din cele 2 promisiuni își evaluează expresia o singură dată
	- Când valoarea unei promisiuni este solicitată ulterior, ea este luată din cache
- **Identitate** a obiectelor întoarse de evaluarea promisiunii la diferite momente de timp
	- Cum oricum nu se produce decât o evaluare a expresiei întârziate, nu se poate întâmpla nimic (de exemplu, legări dinamice) astfel încât două evaluări diferite ale promisiunii să întoarcă valori diferite
	- Acum graful arată și fizic ca cel pe care ne-am propus să îl reprezentăm

#### **Observație**

• Atât închiderile funcționale cât și promisiunile sunt **valori de ordinul întâi** (ex: le-am putut compara cu equal?)

# Întârzierea evaluării – Cuprins

- Importanța evaluării întârziate
- Implementare cu închideri funcționale
- Implementare cu promisiuni
- Funcțiile delay și force

# Funcția (nestrictă) **delay**

**(delay** expr**)** creează o **promisiune**, care, conceptual, arată cam așa:

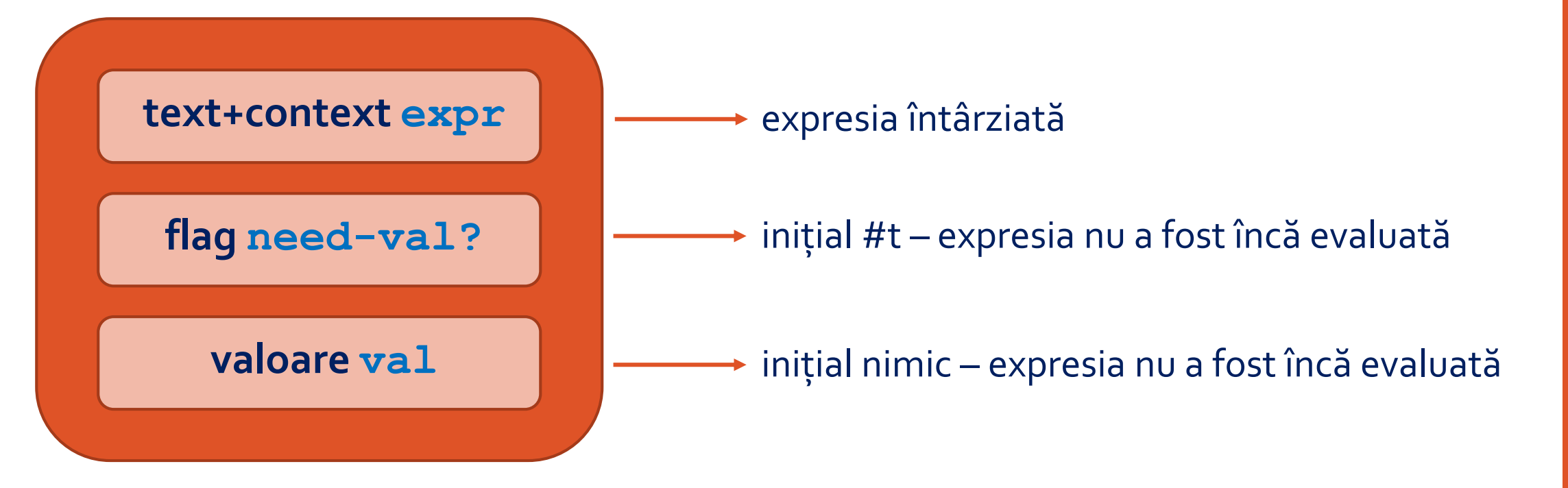

### Posibilă implementare pentru **delay**

```
1. (define (delay expr) (memoize (λ () expr)))
2.
3. (define (memoize thunk)
4. (let ((need-val? #t)
5. (val 'whatever))
6. (λ ()
7. (if need-val?
8. (begin
9. (set! val (thunk))
10. (set! need-val? #f)))
11. val)))
                                              Ne bazăm tot pe închideri funcționale, dar cu o 
                                              optimizare importantă
                                               O promisiune este un obiect cu stare: prima 
                                              forțare produce efecte laterale, acceptabile 
                                              întrucât se află sub bariera de abstractizare
                                              (obs: if-ul fără else este posibil și el în Pretty Big)
                                             \overline{\phantom{a}} La forțări ulterioare se întoarce direct \mathtt{val}
```
# Funcția **force**

**(force** promise**)** forțează o promisiune, în sensul că solicită valoarea expresiei întârziată în promisiune:

- Dacă expresia a fost deja evaluată (flag #f) întoarce valoare
- Altfel
	- valoare ← evaluează expresie flag  $\leftarrow$  #f întoarce valoare

#### **Observație**

• Odată ce o promisiune a fost forțată și rezultatul stocat în cache, acest **rezultat nu se mai schimbă** (chiar dacă între timp, din cauza unor legări dinamice sau efecte laterale, o nouă evaluare a expresiei întârziate ar produce altceva)

# Fluxuri – Cuprins

- Motivație
- Fluxuri
- Fluxuri definite explicit
- Fluxuri definite implicit
- Ciurul lui Eratostene

# Modelarea lumii înconjurătoare

#### **Scopul sistemelor software**

- Modelarea lumii înconjurătoare, reducând pe cât posibil:
	- **Complexitatea temporală/spațială**
	- **Complexitatea intelectuală**  identificând module independente sau interdependente și abstractizându-le (pentru a ascunde complexitatea lor în spatele unor interfețe simplu de utilizat)

#### **Viziuni posibile asupra lumii**

- Obiecte (module) care își schimbă starea în timp
	- Pentru modularitate, starea e înglobată în interiorul obiectelor (ex: obiectul "promisiune")
	- Rezultă o programare cu efecte laterale, cu obiecte partajate, cu probleme de sincronizare, etc.
	- Timpului din lumea reală îi corespunde timpul din program
- Un tot (care nu se schimbă) descris prin colecția stadiilor sale de evoluție (ex: funcțiile sin, cos)
	- Rezultă o programare de nivel mai înalt, unde timpul nu trebuie controlat explicit

# Exemplu la calculator

**Să se determine dacă un număr n este prim.**

#### **Definiție**

Un număr n este prim dacă și numai dacă nu are divizori în intervalul [2 .. √n ].

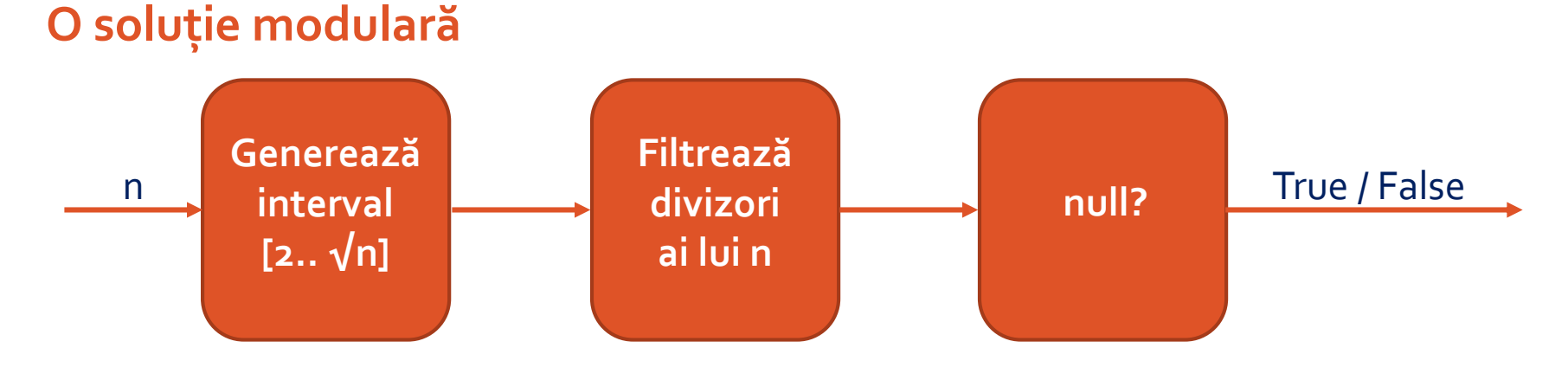

# Eleganță versus Eficiență

```
1. (define (interval a b)
2. (if (> a b)
3. '()
4. (cons a (interval (add1 a) b))))
5. (define (prime? n)
6. (null?
7. (filter (λ (d) (zero? (modulo n d)))
8. (interval 2 (sqrt n)))))
```
- Construiește tot intervalul, apoi tot intervalul filtrat, chiar când se găsește din start un divizor
- **Elegant**, dar **ineficient temporal și spațial**

1. **(define (**prime? n**)** 2. **(let** iter **((**div 2**))** 3. **(cond** 4. **((> (\*** div div**)** n**)** #t**)**

- 5. **((zero? (modulo** n div**))** #f**)**
- 6. **(else (**iter **(**add1 div**))))))**
- Nu reține mai mult de 2 variabile la un moment dat (**eficient spațial**)
- Se oprește la primul divizor (**eficient temporal**)
- **Neelegant**: amestecă generarea / filtrarea / testarea

# Fluxuri – Cuprins

#### • Motivație

- Fluxuri
- Fluxuri definite explicit
- Fluxuri definite implicit
- Ciurul lui Eratostene

# Eleganță plus Eficiență

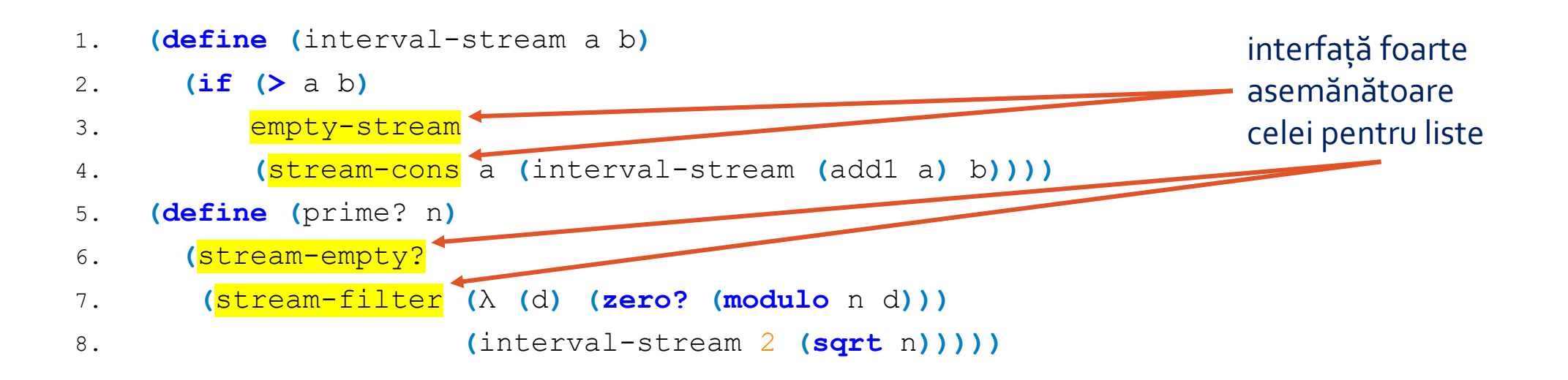

- **Elegant și eficient temporal și spațial**, deși, conceptual, este același program cu cel pe liste
- Care este diferența esențială între varianta cu liste și varianta cu fluxuri?

### Sub bariera de abstractizare

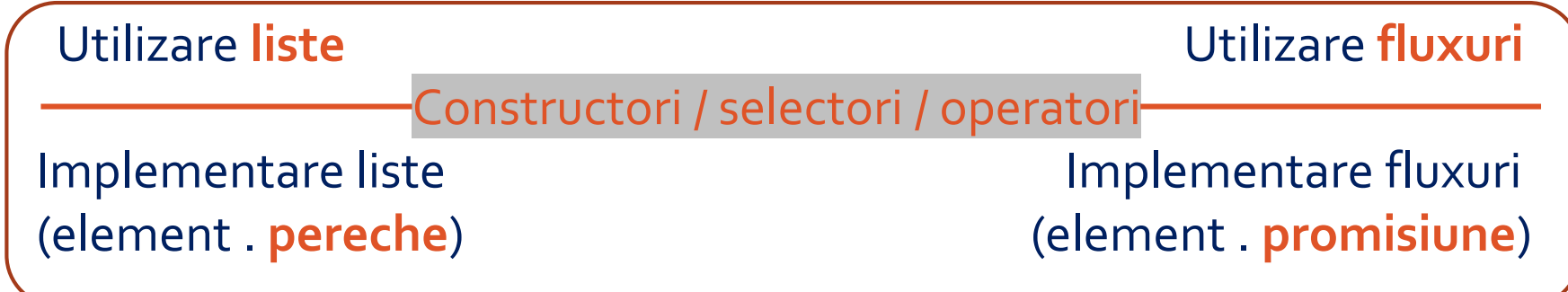

#### **Complexitate spațială**

- Intervalul [1 .. n] reținut ca **listă: Θ(n)** (n elemente ținute în memorie)
- Intervalul [1 .. n] reținut ca **flux: Θ(1)** (un element și 0 promisiune de a evalua restul fluxului)

**1 (**delay **(**interval-stream **2** b**))** (rețin textul expresiei + contextul – cine erau interval-stream și b)

#### **Complexitate temporală**

- (prime? n) cu **liste: Θ(√n)** (generez √n numere, parcurg √n numere ca să le filtrez, aplic null?)
- (prime? n) cu **fluxuri: Θ(distanța până la primul divizor)** (Θ(√n) pentru n prim)

#### **Exemplu**

**(**prime? 115**) (**stream-empty? **(**stream-filter div? **'(**2 . promise**[**3-10.72**])))** ;; 115 ⋮ 2? Nu, atunci filtrăm restul intervalului **(**stream-empty? **(**stream-filter div? **'(**3 . promise**[**4-10.72**])))** ;; 115 ⋮ 3? Nu, atunci filtrăm restul intervalului **(**stream-empty? **(**stream-filter div? **'(**4 . promise**[**5-10.72**])))** ;; 115 ⋮ 4? Nu, atunci filtrăm restul intervalului **(**stream-empty? **(**stream-filter div? **'(**5 . promise**[**6-10.72**])))** ;; 115 ⋮ 5? Da, atunci avem un rezultat pentru stream-filter ;; Acesta i-a cerut intervalului să se deșire până a găsit un divizor **(**stream-empty? **'(**5 . promise**[**stream-filter div? **'(**6 . promise**[**7-10.72**])]))** ;; #f (stream-empty nu are nevoie să evalueze restul fluxului)

# Liste versus fluxuri – Comparație

**Liste (secvențe complet construite)**

- Funcționalele pe liste exprimă succint și elegant o gamă largă de operații
- Eleganța se plătește prin ineficiență: la fiecare pas trebuie copiate și (re)prelucrate listele întregi (care pot fi foarte mari)
- Etapa de **construcție** a listei și etapa de **prelucrare** a ei **separate conceptual și computațional**

#### **Fluxuri (secvențe parțial construite)**

- Sunt **liste cu evaluare întârziată** au aceleași abstracțiuni elegante ca listele (map, filter, etc.)
- Fiecare flux își **produce elementele unul câte unul, dacă funcția apelantă o cere**
	- Dacă funcției îi este suficient primul element, nu se mai evaluează restul (vezi stream-empty? anterior)
	- Dacă funcția încearcă să acceseze o porțiune de flux încă necalculată, fluxul se extinde automat doar până unde este necesar, păstrând astfel **iluzia că lucrăm cu întregul flux**
- Etapa de **construcție** a fluxului și etapa de **prelucrare** a lui **separate doar conceptual**, computațional construcția este dirijată de nevoia de prelucrare (evitând calcule inutile)

# Liste versus fluxuri – Interfață

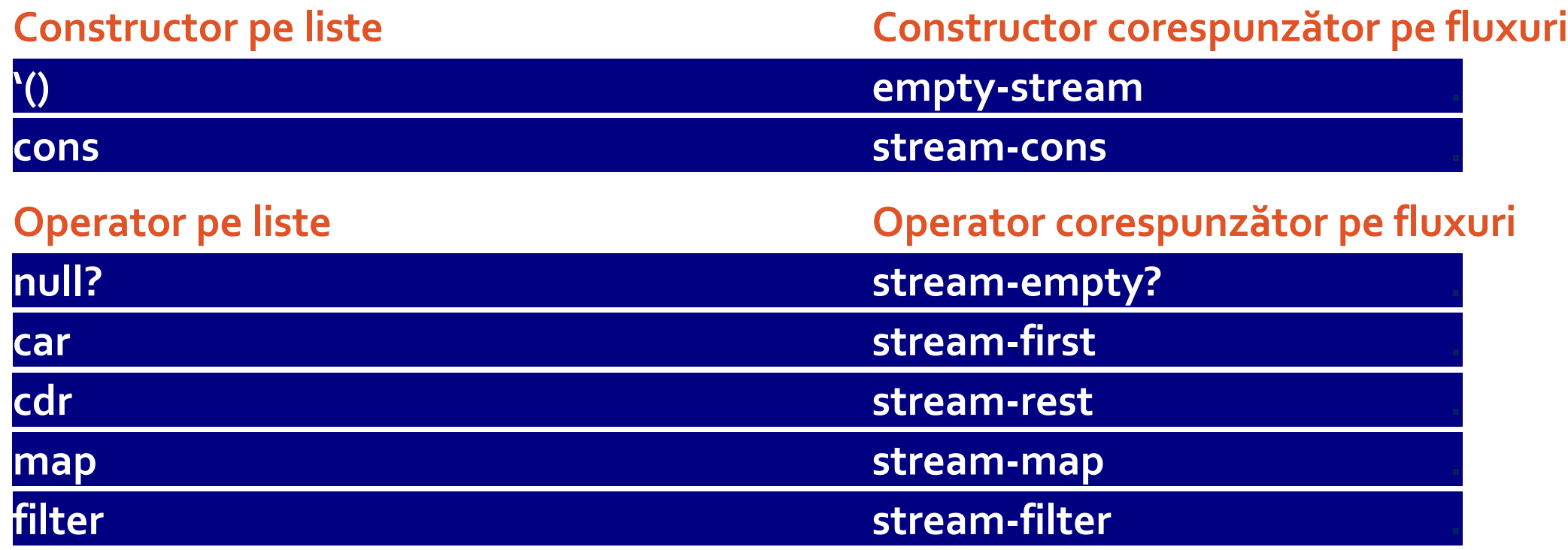

# Fluxuri – Cuprins

- Motivație
- Fluxuri
- Fluxuri definite explicit
- Fluxuri definite implicit
- Ciurul lui Eratostene

# Definiții explicite (generând fiecare element)

**Flux** = pereche (**element** . **motor**-capabil-să-genereze-restul-fluxului)

**Motor:** implementat de regulă ca o funcție recursivă, cu parametri pe baza cărora să se poată genera elementul următor din flux

#### **Exemple**

```
(define naturals
 (let loop ((n 0)) ;; aici am nevoie de numărul curent în flux
   (stream-cons n (loop (add1 n)))))
(define factorials ;; n-ul cu care urmează să înmulțesc
 (let loop ((n 1) (fact 1)) ;; și factorialul curent
   (stream-cons fact (loop (add1 n) (* n fact)))))
```
### Extinderea fluxului la cerere

```
(define naturals
```

```
(let loop ((n 0))
```

```
(stream-cons n (loop (add1 n)))))
```
- Inițial, fluxul își știe doar primul element: naturals =  $(0 \begin{pmatrix} 1 & 1 \end{pmatrix})$
- **Extinderea** fluxului (calcularea mai multor elemente) se face **la cerere** (adică la stream-rest): de exemplu, (stream-take naturals 3) va cere încă 2 elemente
- **Evoluția** '(0  $\left\{\begin{array}{cc} 3 \end{array}\right\}$  (loop 1) '(0  $1 \left\{\begin{array}{cc} 3 \end{array}\right\}$  (loop 2) '(0  $1 \left\{2 \left\{\begin{array}{cc} 1 \end{array}\right\}\right\}$
- stream-cons face un delay : sub barieră (stream-cons a b)~(cons a (delay b))
- stream-rest face un force : sub barieră (stream-rest s)~(force (cdr s))
- Noi folosim interfața fără să ne pese ce se petrece sub bariera de abstractizare

# Fluxuri – Cuprins

- Motivație
- Fluxuri
- Fluxuri definite explicit
- Fluxuri definite implicit
- Ciurul lui Eratostene

# Definiții implicite (pe baza altor fluxuri)

**Definiție implicită** (fără generator (motor) explicit)

- Profită de evaluarea leneșă pentru a defini fluxul pe baza altor fluxuri (sau a lui însuși)
- Mecanisme uzuale
	- Transformarea (map) sau filtrarea (filter) unui alt flux
	- Operații între două fluxuri (adunare, înmulțire, etc.)
	- Când fluxul este definit inclusiv **pe baza lui însuși**, este esențial să **dăm explicit măcar un element** de la care să pornească, altfel nu are cum să participe la o primă operație

#### **Exemple**

```
(define ones (stream-cons 1 ones))
(define naturals-
 (stream-cons 0
               (stream-zip-with + ones naturals-)))
```
# Operații între fluxuri – Funcționare

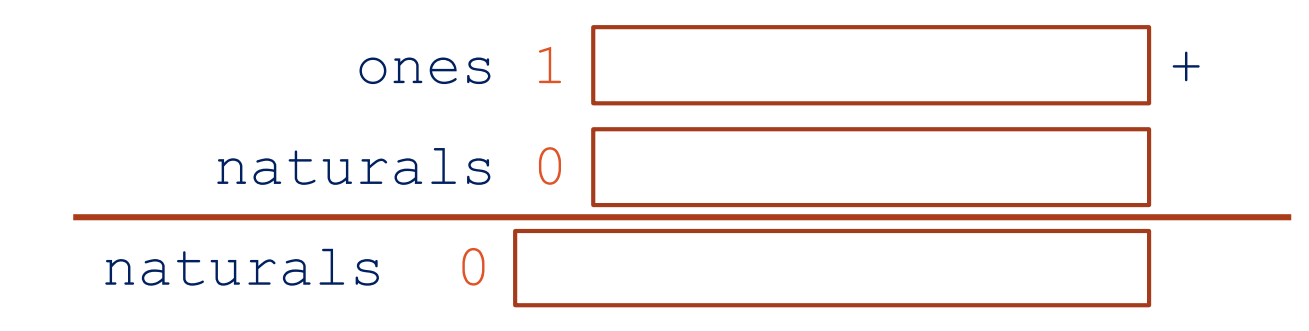

- Pentru a obține al doilea element din naturals, e nevoie de primul element din ones și primul element din naturals, care sunt deja disponibile
- **Observație:** de aceea era necesar să dăm explicit măcar un element din naturals, pentru a avea cu ce începe adunările

# Operații între fluxuri – Funcționare

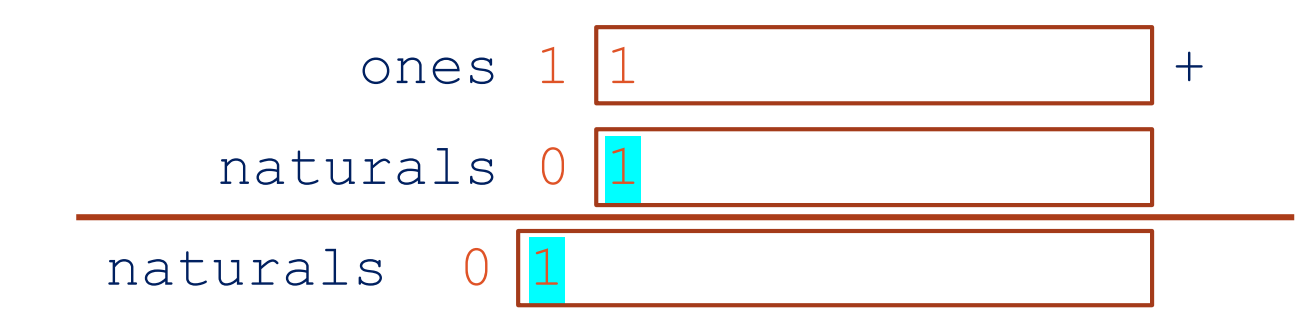

• Pentru a obține al treilea element din naturals, e nevoie de al doilea element din ones și al doilea element din naturals, care sunt deja disponibile

# Operații între fluxuri – Funcționare

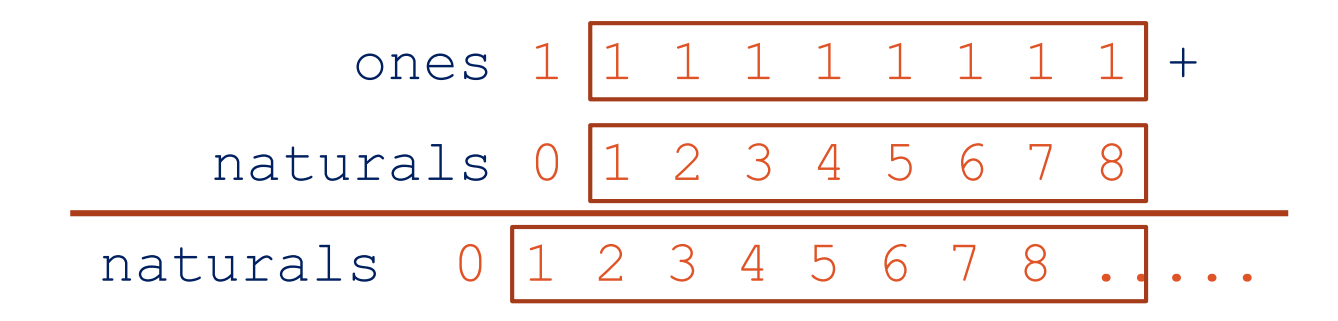

• De fiecare dată avem disponibile exact elementele necesare pentru a calcula elementul următor

# Operații între fluxuri – Fibonacci

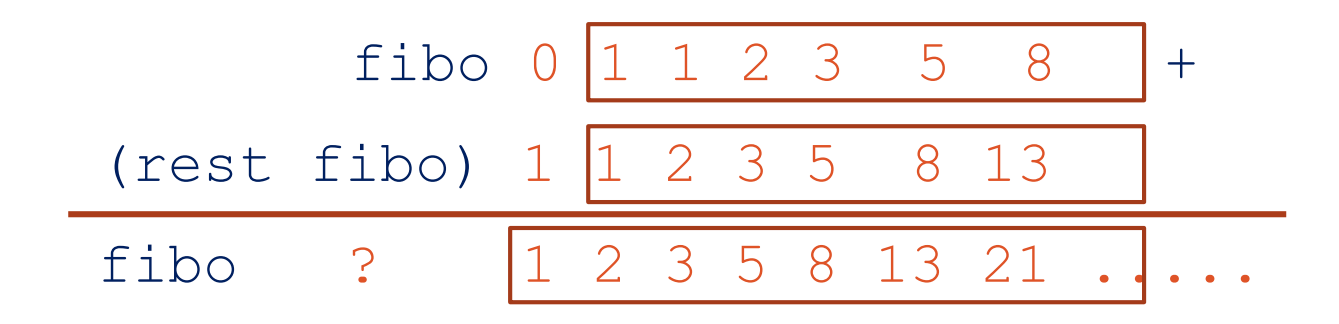

• Ce trebuie să dăm explicit fluxului fibo pentru a putea apoi începe adunările?

# Operații între fluxuri – Fibonacci

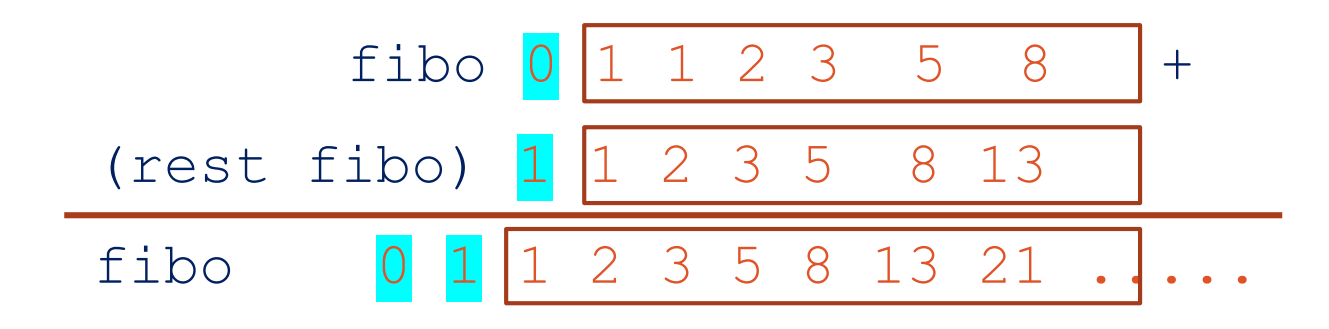

• Ce trebuie să dăm explicit fluxului fibo pentru a putea apoi începe adunările?

#### • Se vede că

- Din rezultatul adunărilor lipsesc termenii **0** și **1**
- Este nevoie de primul element din fibo **și de primul element din (rest fibo)** pentru a începe adunările
- → trebuie să **dăm explicit primii 2 termeni**

# Mai multe definiții implicite

#### **Exemple** la calculator:

- Fluxul numerelor pare
- Fluxul puterilor lui 2
- Fluxul 1/n! cu care se poate aproxima numărul e
- Fluxul sumelor parțiale ale altui flux (atenție la definiția eficientă versus cea ineficientă!)

# Reutilizarea fluxului

**De ce sunt implementate fluxurile cu promisiuni, nu cu închideri funcționale?**

- Diferența de **eficiență** este foarte mare în situațiile în care reutilizăm un flux din care am calculat deja un număr de elemente
	- Promisiunile nu reevaluează porțiunile deja calculate, ci iau rezultatele din cache
	- Închiderile funcționale reevaluează tot

**Exemplu** la calculator: fibonacci cu închideri versus fibonacci cu promisiuni

# Fluxuri – Cuprins

- Motivație
- Fluxuri
- Fluxuri definite explicit
- Fluxuri definite implicit
- Ciurul lui Eratostene

### Ciurul lui Eratostene

2 3 4 5 6 7 8 9 10 11 12 13 14 15 16 17 18 19 20 21 22 23 2/ 25 2/ 27 2/ 29 3/ 31 3/ 33 3/ 35 3/ 37 3/ 39 4/ ...

- Pornim de la fluxul numerelor naturale, începând cu 2
- Primul element p din flux este prim
- Aplicăm același algoritm pe restul fluxului din care eliminăm multiplii lui p

### Ciurul lui Eratostene

 $(2)(3)$  4 5 8 7 8 9 10 11 12 13 14 15 16 17 18 19 20 21 22 23 2/ 25 2/ 2/ 2/ 29 3/ 31 3/ 3/ 3/ 35 3/ 37 3/ 3/ 4/ ...

- Pornim de la fluxul numerelor naturale, începând cu 2
- Primul element p din flux este prim
- Aplicăm același algoritm pe restul fluxului din care eliminăm multiplii lui p

### Ciurul lui Eratostene

 $(2) (3)$  4 (5) 8 7 8 9 10 11 12 13 14 15 16 17 18 19 20 21 22 23 2 A 2 B 2 B 2 A 2 B 2 9 3 B 31 3 A 3 B 3 A 3 B 3 B 3 B 3 B 4 B ...

- Pornim de la fluxul numerelor naturale, începând cu 2
- Primul element p din flux este prim
- Aplicăm același algoritm pe restul fluxului din care eliminăm multiplii lui p

### Ciurul lui Eratostene – Implementare

- 1. **(define (**sieve s**)**
- 2. **(let ((**p **(**stream-first s**)))**

3. **(**stream-cons p **(**sieve **(**stream-filter

- 4. **(**λ **(**n**) (not (zero? (modulo** n p**))))**
- 5. **(**stream-rest s**))))))**
- 6.

7. **(define** primes

8. **(**sieve **(**stream-rest **(**stream-rest naturals**))))**

Promisiune Avantaje promisiuni delay / force Fluxuri Avantaje fluxuri Constructori flux Operatori flux Definiții explicite Definiții implicite

Promisiune: încapsularea unei expresii pentru a fi evaluată mai târziu, la cerere Avantaje promisiuni delay / force Fluxuri Avantaje fluxuri Constructori flux Operatori flux Definiții explicite Definiții implicite

Promisiune: încapsularea unei expresii pentru a fi evaluată mai târziu, la cerere Avantaje promisiuni: eficiență: evaluarea se produce doar la nevoie și o singură dată delay / force Fluxuri Avantaje fluxuri Constructori flux Operatori flux Definiții explicite Definiții implicite

Promisiune: încapsularea unei expresii pentru a fi evaluată mai târziu, la cerere Avantaje promisiuni: eficiență: evaluarea se produce doar la nevoie și o singură dată delay / force: creează o promisiune / solicită valoarea expresiei întârziată într-o promisiune Fluxuri Avantaje fluxuri Constructori flux Operatori flux Definiții explicite

Definiții implicite

Promisiune: încapsularea unei expresii pentru a fi evaluată mai târziu, la cerere Avantaje promisiuni: eficiență: evaluarea se produce doar la nevoie și o singură dată delay / force: creează o promisiune / solicită valoarea expresiei întârziată într-o promisiune Fluxuri: secvențe parțial construite (~liste cu evaluare întârziată) Avantaje fluxuri Constructori flux Operatori flux Definiții explicite Definiții implicite

Promisiune: încapsularea unei expresii pentru a fi evaluată mai târziu, la cerere Avantaje promisiuni: eficiență: evaluarea se produce doar la nevoie și o singură dată delay / force: creează o promisiune / solicită valoarea expresiei întârziată într-o promisiune Fluxuri: secvențe parțial construite (~liste cu evaluare întârziată) Avantaje fluxuri: eleganță (modularitate), eficiență (temporală și spațială) Constructori flux Operatori flux Definiții explicite Definiții implicite

Promisiune: încapsularea unei expresii pentru a fi evaluată mai târziu, la cerere Avantaje promisiuni: eficiență: evaluarea se produce doar la nevoie și o singură dată delay / force: creează o promisiune / solicită valoarea expresiei întârziată într-o promisiune Fluxuri: secvențe parțial construite (~liste cu evaluare întârziată) Avantaje fluxuri: eleganță (modularitate), eficiență (temporală și spațială) Constructori flux: empty-stream, stream-cons Operatori flux Definiții explicite Definiții implicite

Promisiune: încapsularea unei expresii pentru a fi evaluată mai târziu, la cerere Avantaje promisiuni: eficiență: evaluarea se produce doar la nevoie și o singură dată delay / force: creează o promisiune / solicită valoarea expresiei întârziată într-o promisiune Fluxuri: secvențe parțial construite (~liste cu evaluare întârziată) Avantaje fluxuri: eleganță (modularitate), eficiență (temporală și spațială) Constructori flux: empty-stream, stream-cons Operatori flux: stream-empty?, stream-first, stream-rest, stream-map, stream-filter Definiții explicite Definiții implicite

Promisiune: încapsularea unei expresii pentru a fi evaluată mai târziu, la cerere Avantaje promisiuni: eficiență: evaluarea se produce doar la nevoie și o singură dată delay / force: creează o promisiune / solicită valoarea expresiei întârziată într-o promisiune Fluxuri: secvențe parțial construite (~liste cu evaluare întârziată) Avantaje fluxuri: eleganță (modularitate), eficiență (temporală și spațială) Constructori flux: empty-stream, stream-cons Operatori flux: stream-empty?, stream-first, stream-rest, stream-map, stream-filter Definiții explicite: generator recursiv care produce fluxul element cu element Definiții implicite

Promisiune: încapsularea unei expresii pentru a fi evaluată mai târziu, la cerere Avantaje promisiuni: eficiență: evaluarea se produce doar la nevoie și o singură dată delay / force: creează o promisiune / solicită valoarea expresiei întârziată într-o promisiune Fluxuri: secvențe parțial construite (~liste cu evaluare întârziată) Avantaje fluxuri: eleganță (modularitate), eficiență (temporală și spațială) Constructori flux: empty-stream, stream-cons Operatori flux: stream-empty?, stream-first, stream-rest, stream-map, stream-filter Definiții explicite: generator recursiv care produce fluxul element cu element Definiții implicite: transformări/operații de alte fluxuri (sau de fluxul însuși)